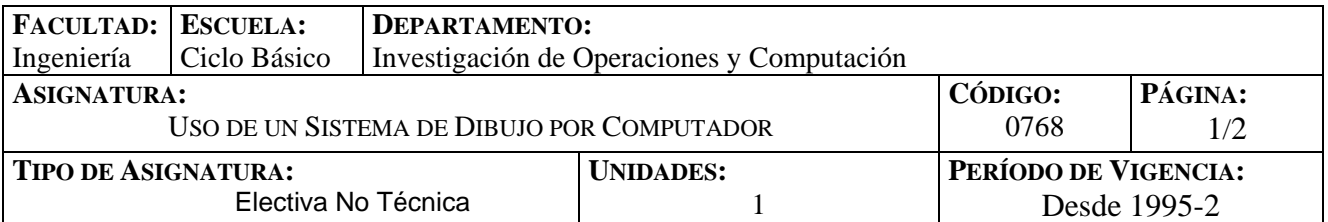

# **PROGRAMA SINOPTICO:**

Al finalizar este curso el estudiante estará en capacidad de manejar los siguientes conceptos:

Componentes del programa de dibujo. Concepto de entidad. Referencia a entidades. Empleo de las órdenes de dibujo. Edición y visualización. Ordenamiento del dibujo: capas y bloques. Creación de atributos. Órdenes de consulta. Opciones en acotación de dibujos. Salida por trazador o impresora del producto terminado.

# **PROGRAMA DETALLADO:**

#### **TEMA 1: CONCEPTOS BÁSICOS SOBRE EL PROGRAMA DE DIBUJO.**

Descripción del programa de dibujo: área gráfica, líneas de comando, zona de menú principal, menú desplegable. Definición de entidad. Ingreso de datos al programa. Sistemas de coordenadas. Coordenadas polares, rectangulares, absolutas y relativas. Modos de referencias a entidades. Definición de límites de dibujo. Rejilla, forzamiento de coordenadas, definición de isoplano. Activación de modo ortogonal.

# **TEMA 2: ÓRDENES DE DIBUJO EN DOS DIMENSIONES.**

Línea. Círculo. Elipse. Polígono. Arandela. Arco. Punto. Trazo. Texto. Polilínea. Boceto. Relleno de entidades.

#### **TEMA 3: ÓRDENES DE EDICIÓN**

Borrar. Mover. Copiar. Girar. Recuperar. Escalar. Simetría. Estirar. Partir. Alargar. Recortar. Empalmar. Cambiar propiedades de entidades. Editar polilíneas. Chaflan. Graduar y dividir.

#### **TEMA 4: ÓRDENES DE VISUALIZACIÓN**

Zoom. Encuadre. Vista. Regenerar. Redibujar. Visualización de marcas auxiliares. Bloqueo de texto. Visualización de arrastre de entidades y relleno.

#### **TEMA 5: CONTROL DE CAPAS, COLORES Y TIPOS DE LÍNEAS**

Conceptos básicos. Definición de capas (Layer). Opciones en el trabajo con capas. Orden, Color, definición y uso de tipos de líneas. Escalamiento del tipo de línea.

#### **TEMA 6: BLOQUES Y ATRIBUTOS**

Conceptos básicos de bloques, sus ventajas, empleo y características. Orden de bloques. Colocación de bloques. Almacenamiento de bloques en disco. Definición de atributos. Edición de atributos.

# **TEMA 7: ÓRDENES DE CONSULTA**

Tiempo de dibujo. Área de dibujo. Distancias. Ayudas.

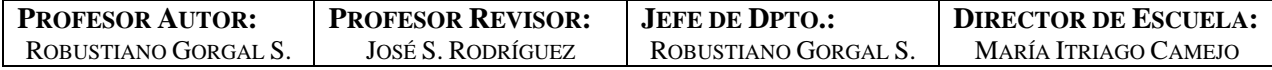

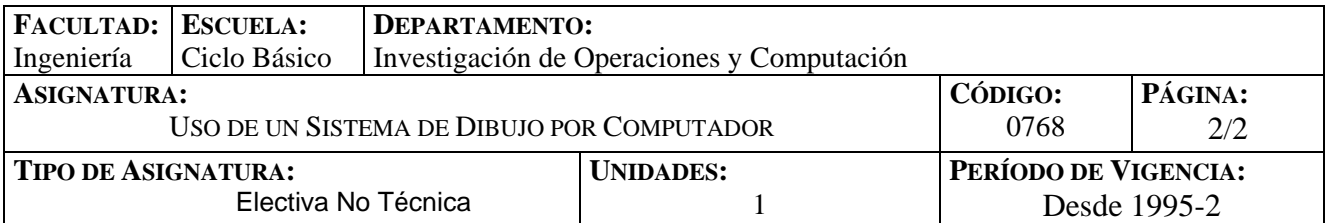

# **TEMA 8: ACOTACIÓN**

Terminología. Acotación lineal. Acotación angular. Acotación de diámetros y radios. Directrices. Gestión de estilos de cota. Variables de acotación.

# **TEMA 9: SALIDA POR TRAZADOR O IMPRESORA**

Especificaciones iniciales de trazado. Parámetros de plumillas. Escalamiento del dibujo.

# **HORAS DE CONTACTO:**

Tres (3) horas semanales de contacto de práctica.

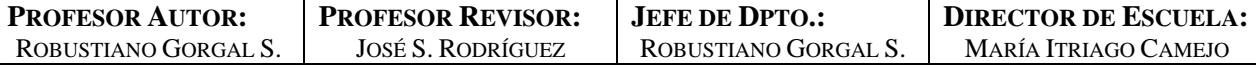